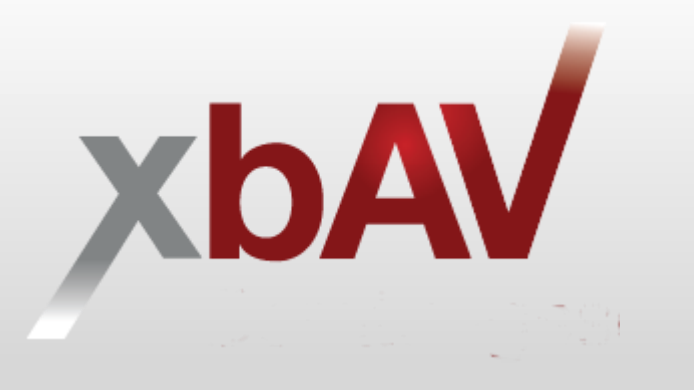

## Berechtigungscode eines Versicherers hinterlegen

Professionelles Arbeiten mit dem xbAV-Berater in der ArbN-Beratung

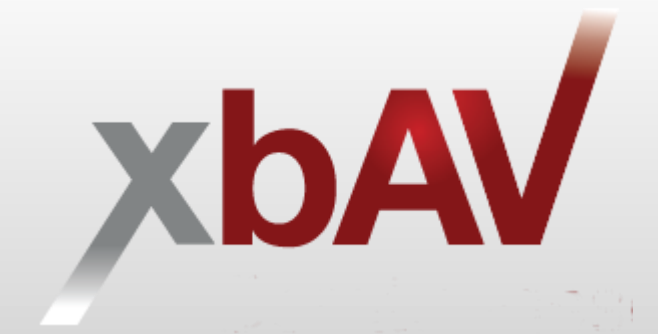

## Gut zu wissen:

- Wenn mehrere Berater oder Vermittler auf die gleichen Beratungsdaten im xbAV-Berater zugreifen sollen, kann der Maklerbetreuer xbAV einen entsprechenden Hinweis geben
- Es können in einem bestehenden Zugang zum xbAV-Berater Berechtigungscodes verschiedener Versicherer kombiniert und hinterlegt werden
- Über <https://info.xbav.de/berechtigungscodes-xbav-berater> können weitere Berechtigungscodes beantragt und angefordert werden

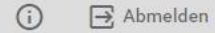

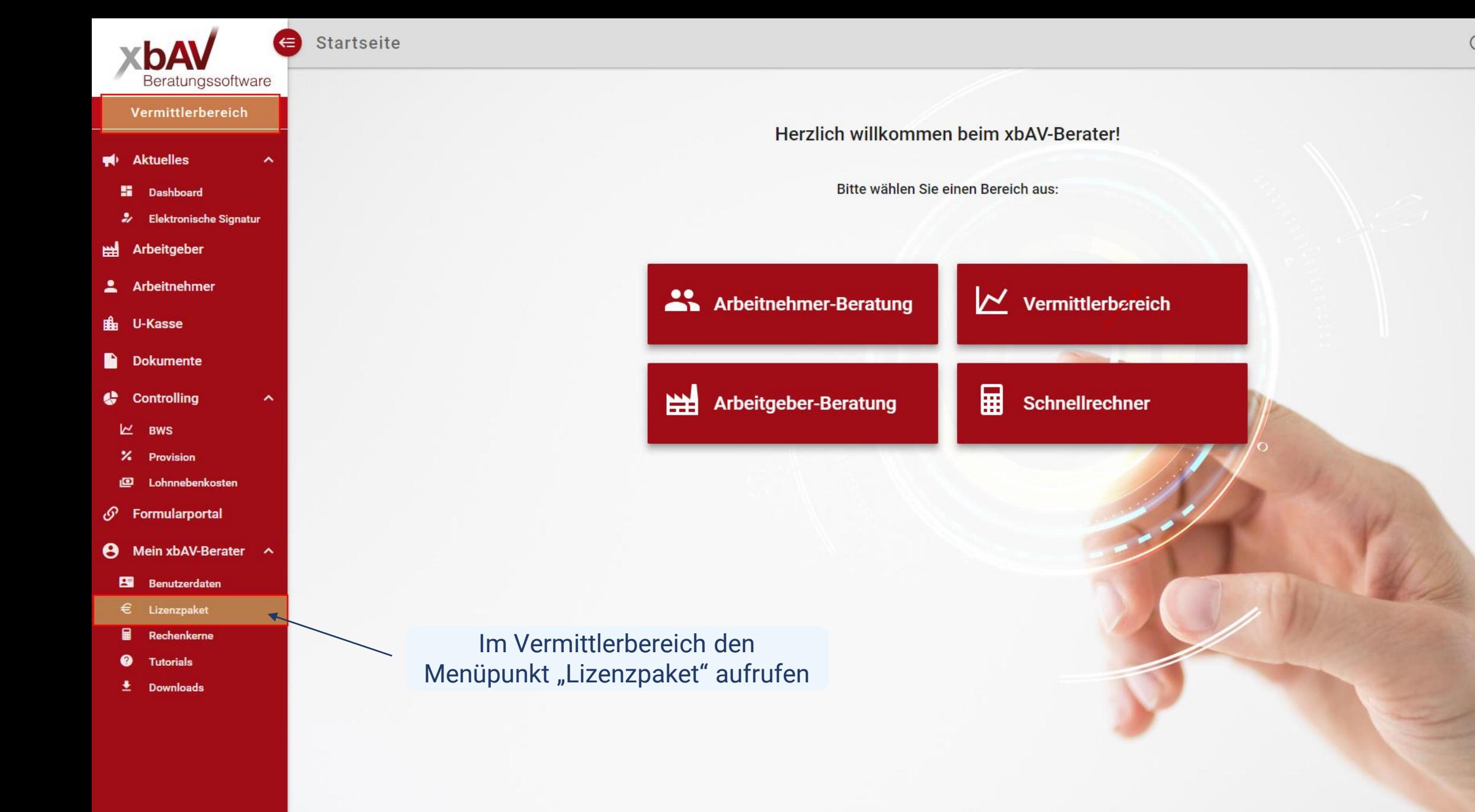

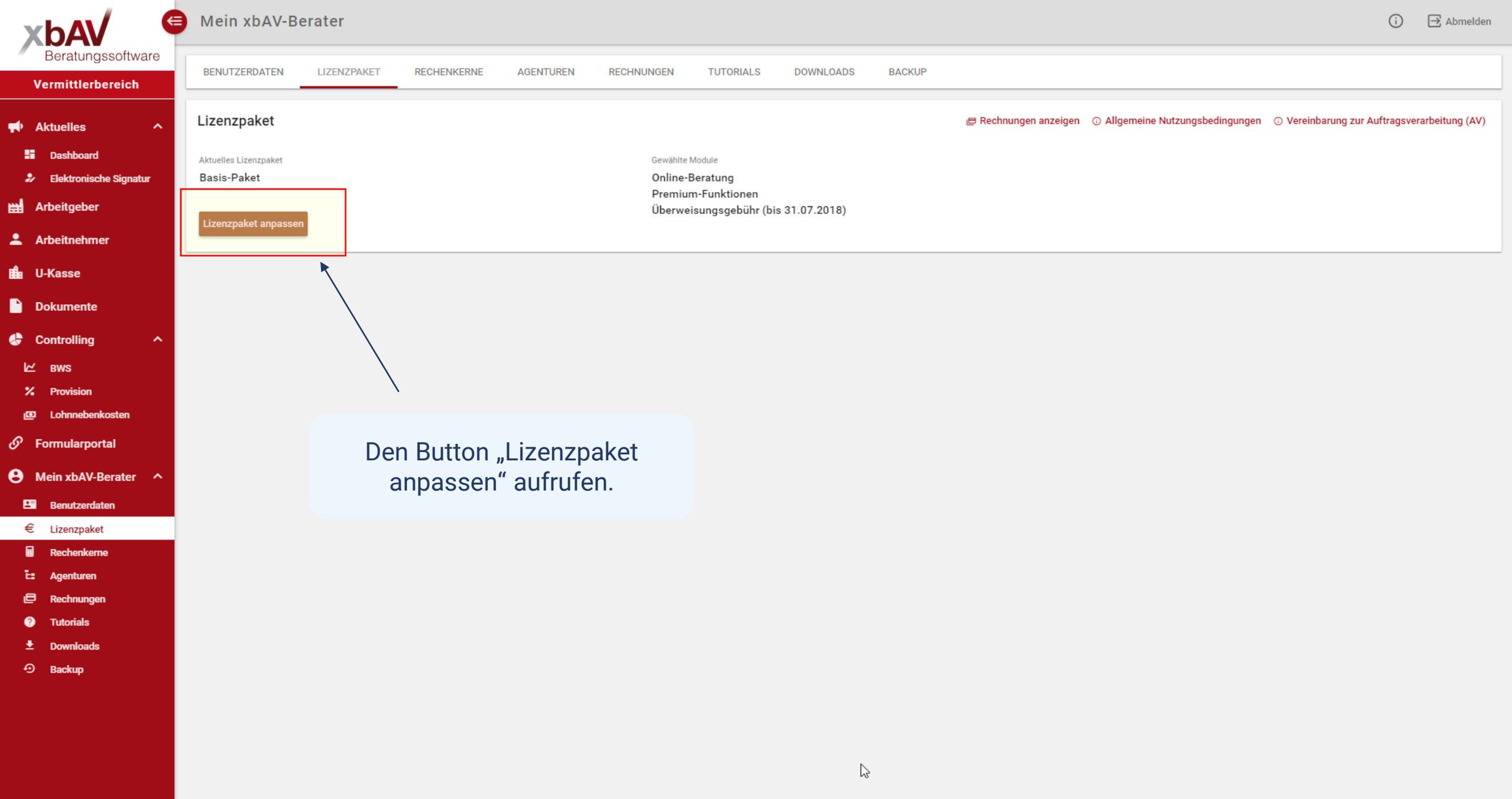

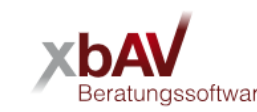

 $\P\Phi$  Ak -98  $\mathcal{Z}$ **当** Art

 $2$  Art

4 ∪-1

 $\blacksquare$  Do

 $\bullet$  co  $\mathbbmss{E}$  $\mathbf{z}$  $\blacksquare$  $\mathcal{O}$  For

> $\blacksquare$  $\in$  $\blacksquare$  $\mathbf{h}$  $\blacksquare$  $\bullet$ 土  $\odot$

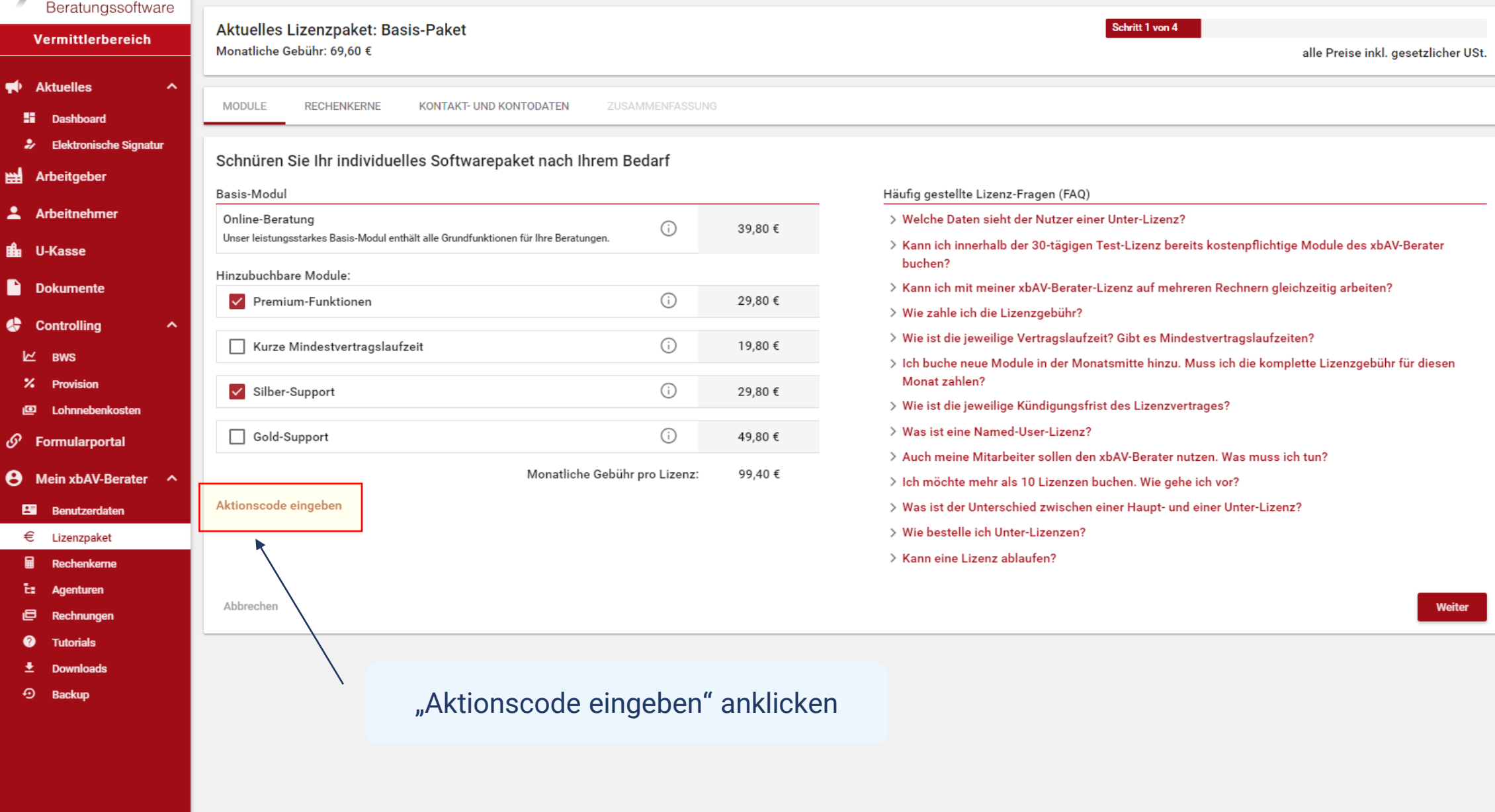

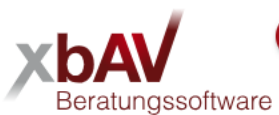

Vermittlerbereich

Monatliche Gebühr: 99,40 €

Aktuelles Lizenzpaket: Basis-Paket

Schritt 1 von 4

alle Preise inkl. gesetzlicher USt.

- ♥ Aktuelles **H** Dashboard **2** Elektronische Signat
- Arbeitgeber
- **2** Arbeitnehmer
- **EL** U-Kasse
- **Dokumente**
- **Controlling**
- 区 BWS
- % Provision
- 画 Lohnnebenkosten
- $\overline{\mathcal{O}}$  Formularportal
- **4** Mein xbAV-Berater
	- B Benutzerdaten
- $\epsilon$  Lizenzpaket
- 目 Rechenkerne
- t: Agenturen
- e Rechnungen
- $\bullet$ **Tutorials**
- 土 **Downloads**
- O Backup

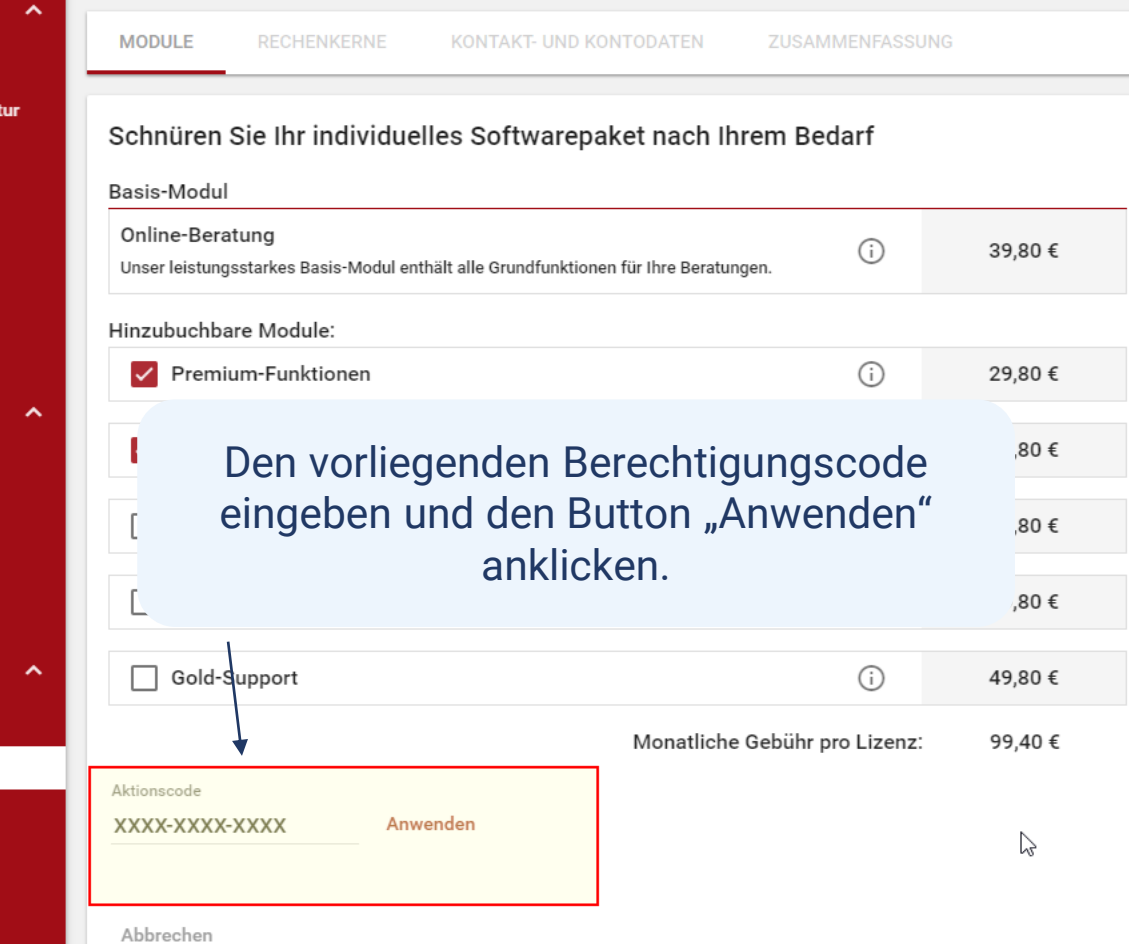

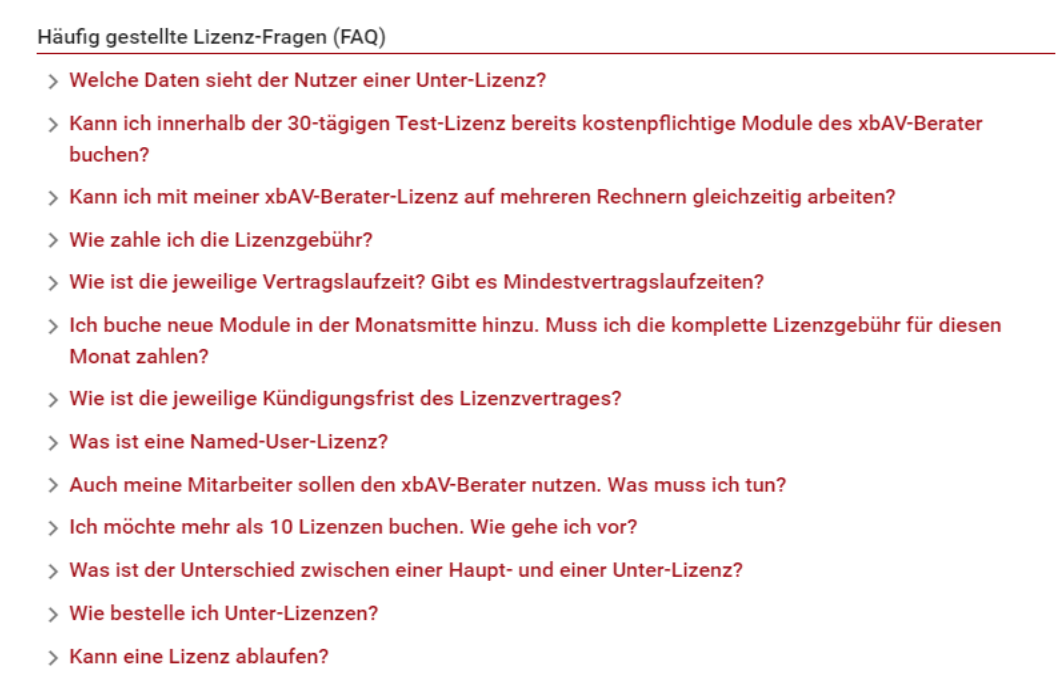

Weiter

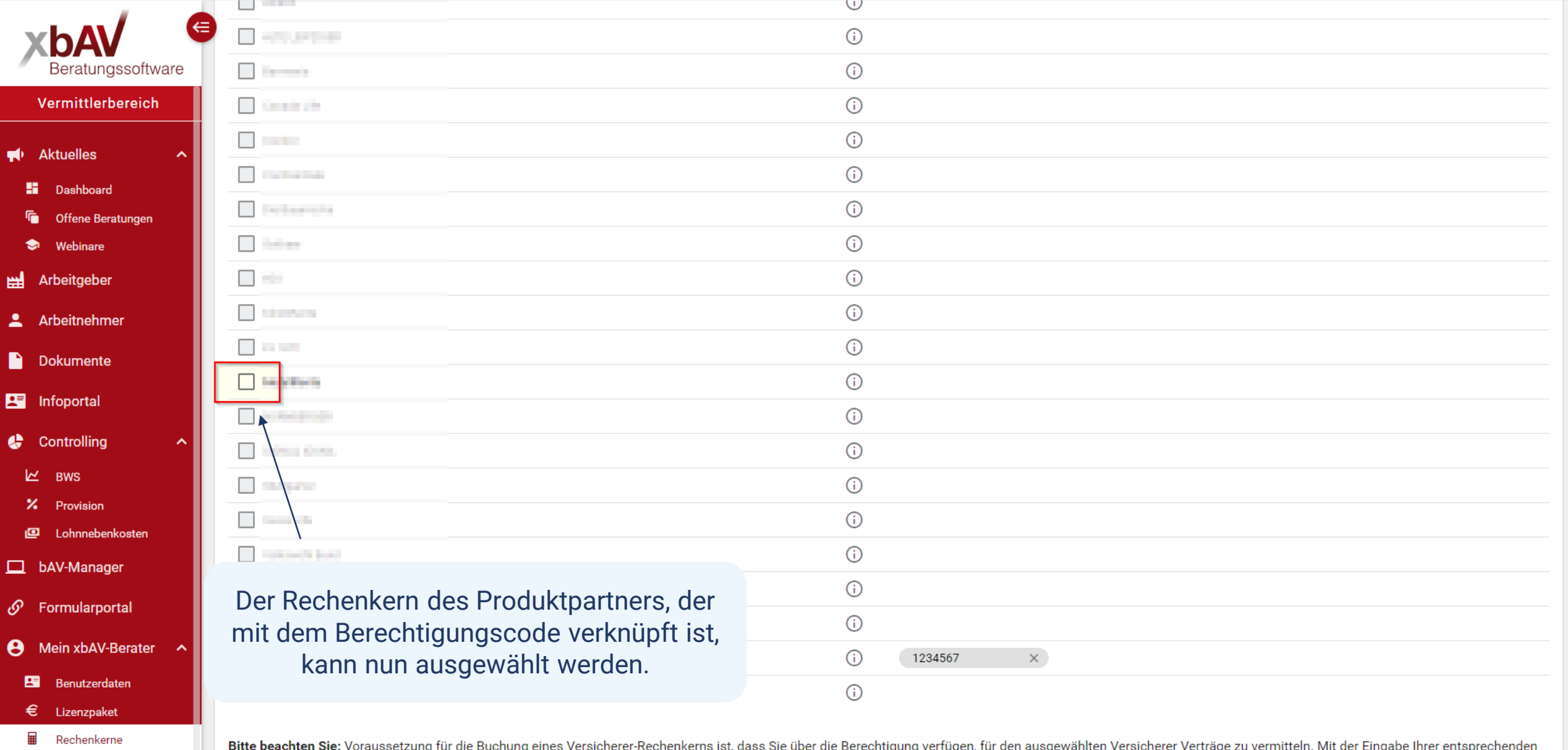

Bitte beachten Sie: Voraussetzung für die Buchung eines Versicherer-Rechenkerns ist, dass Sie über die Berechtigung verfügen, für den ausgewählten Versicherer Verträge zu vermitteln. Mit der Eingabe Ihrer entsprechenden Vermittlernummer bestätigen Sie die Berechtigung sowie die Richtigkeit der Vermittlernummer.

E: Agenturen Rechnungen

Tutorials

 $\bullet$ 

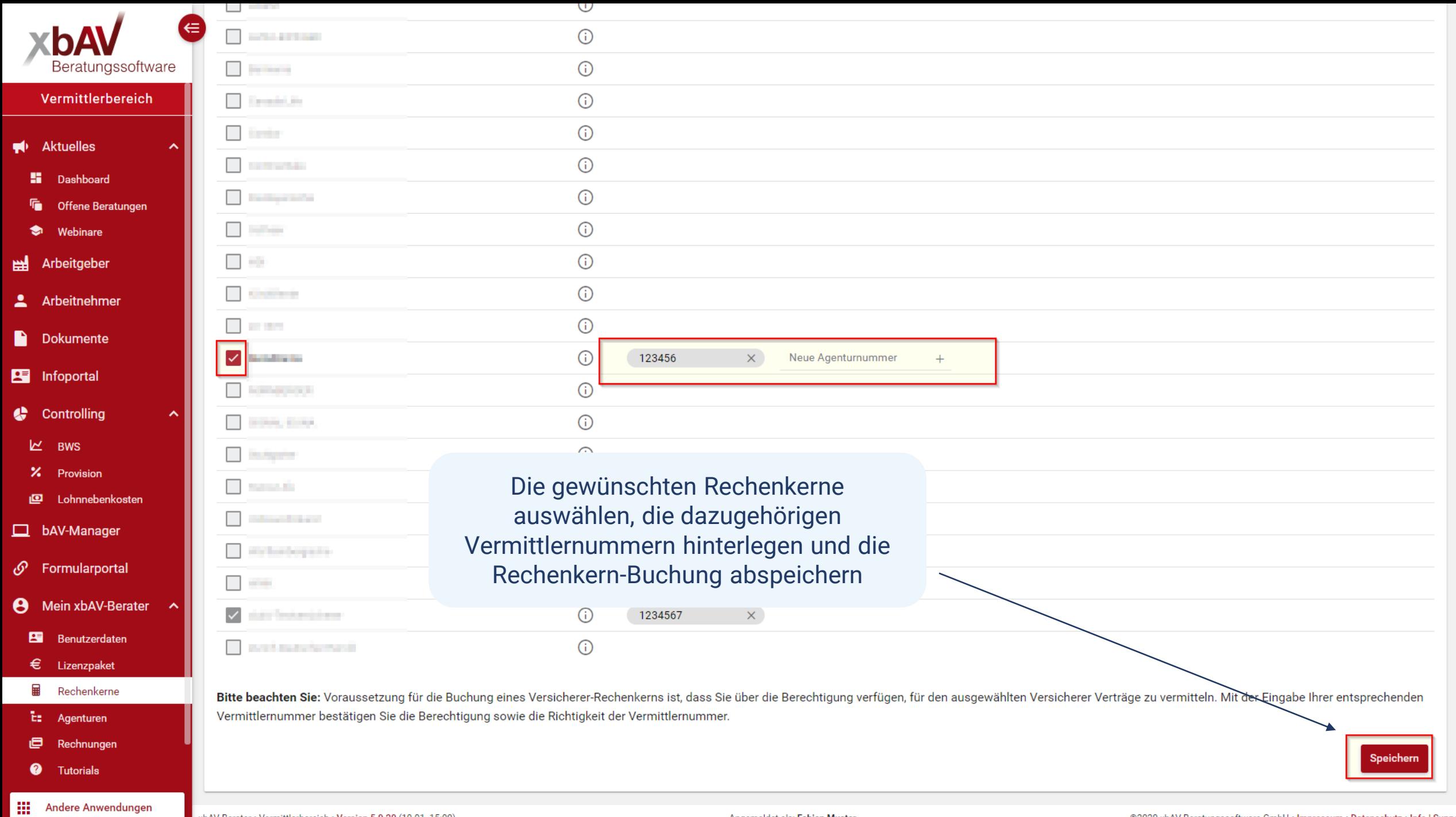

 $\blacktriangle$ 

 $\overline{\psi}$